## **Autonomous and Mobile Robotics** Prof. Giuseppe Oriolo

# **ROS Tutorial: Posture Regulation with TIAGo**

### Michele Cipriano

DIPARTIMENTO DI INGEGNERIA INFORMATICA **AUTOMATICA E GESTIONALE ANTONIO RUBERTI** 

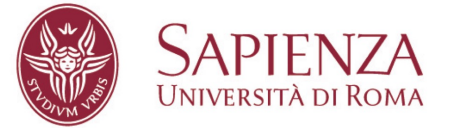

### **overview of ROS**

- ROS provides a set of tools and frameworks useful for robotics software development
- code is organized in packages
- processes based on ROS are represented as nodes in a graph
- nodes are connected by edges: topics
- a node may advertise a service: server/client-like requests

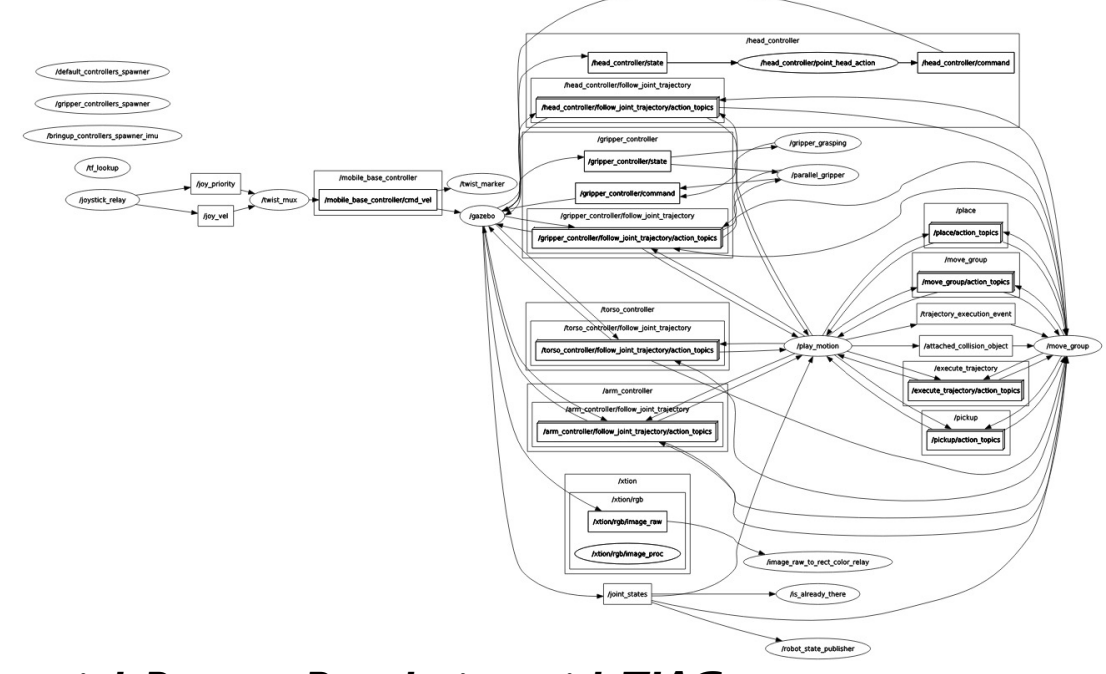

*Oriolo: AMR – ROS Tutorial: Posture Regulation with TIAGo*

### **simulating TIAGo with Gazebo**

• launch Gazebo using PAL Robotics packages

roslaunch tiago\_gazebo tiago\_gazebo.launch public\_sim:=true robot:=steel world:=empty

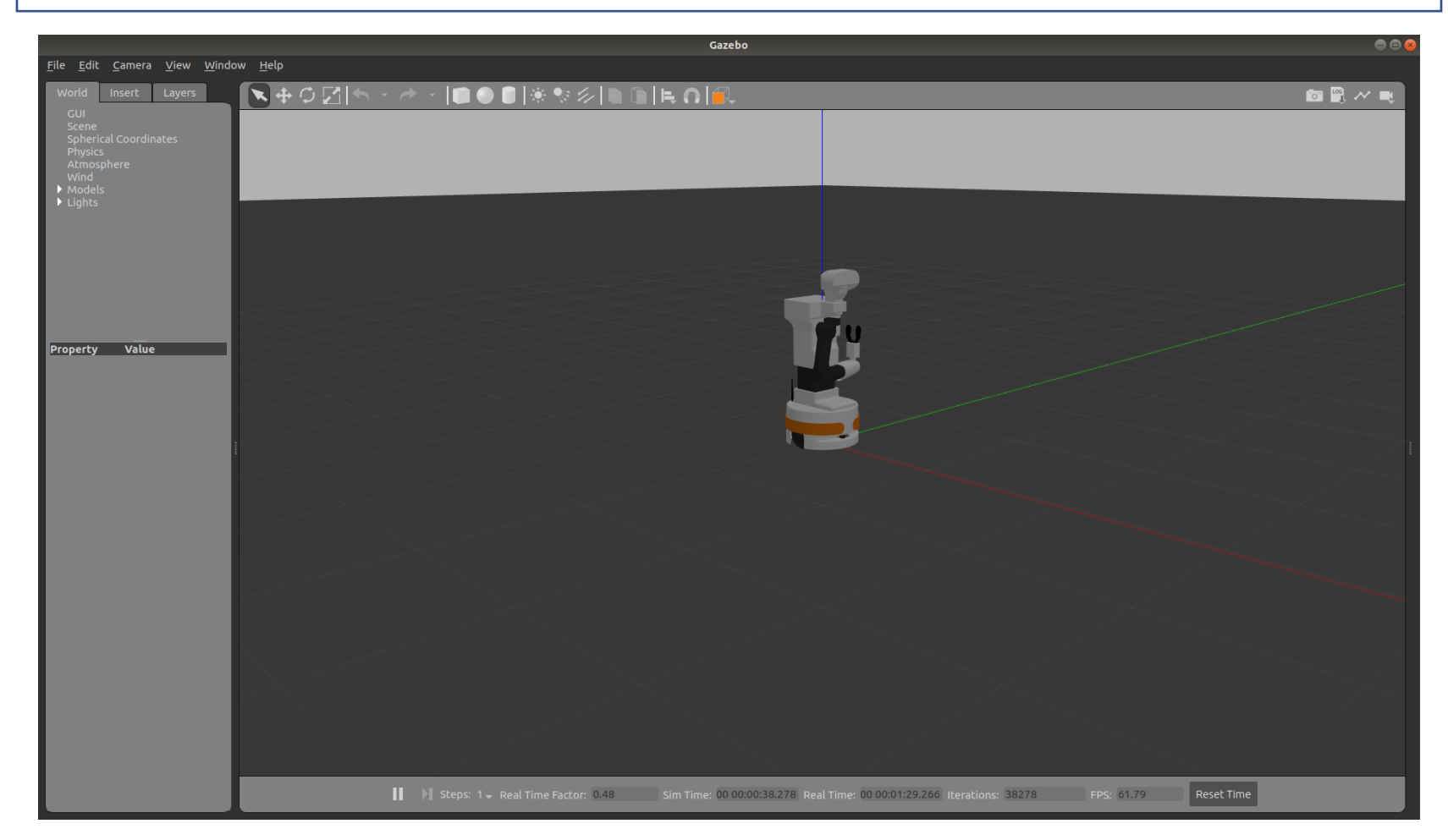

*Oriolo: AMR – ROS Tutorial: Posture Regulation with TIAGo*

### **posture regulation**

#### https://github.com/micco00x/tiago\_posture\_regulation

```
127
          def start(self):
128
129
              rate = rospy Rate(100) # 100 Hz130
              # Main control loop:
131
              while not rospy.is_shutdown():
132
133
                  # Read robot configuration:
134
                  try:
                       transform = self.tf_buffer.lookup_transform(
135
136
                           self.map_frame, self.base_footprint_frame, rospy.Time()
137
                       \mathcal{L}138
                       self.configuration.set_from_tf_transform(transform)
                  except (tf2_ros.LookupException,
139
140
                           tf2 ros.ConnectivityException,
141
                           tf2_ros.ExtrapolationException):
142
                       rate.sleep()
                      continue
143
144
                  # Posture regulation:
145
                  command = \lambda146
147
                       self.posture_regulation_controller.compute_velocity_command(
                           self.configuration,
148
149
                           self.desired_configuration
150
                       \mathcal{L}151
152
                  # Send velocity commands to robot:
                  self.publish_velocity_command(command)
153
154
155
                  # Keep controller frequency at specified rate:
156
                  rate.sleep()
157
```
#### *Oriolo: AMR – ROS Tutorial: Posture Regulation with TIAGo*

### simulation

roslaunch tiago\_posture\_regulation tiago\_posture\_regulation.launch

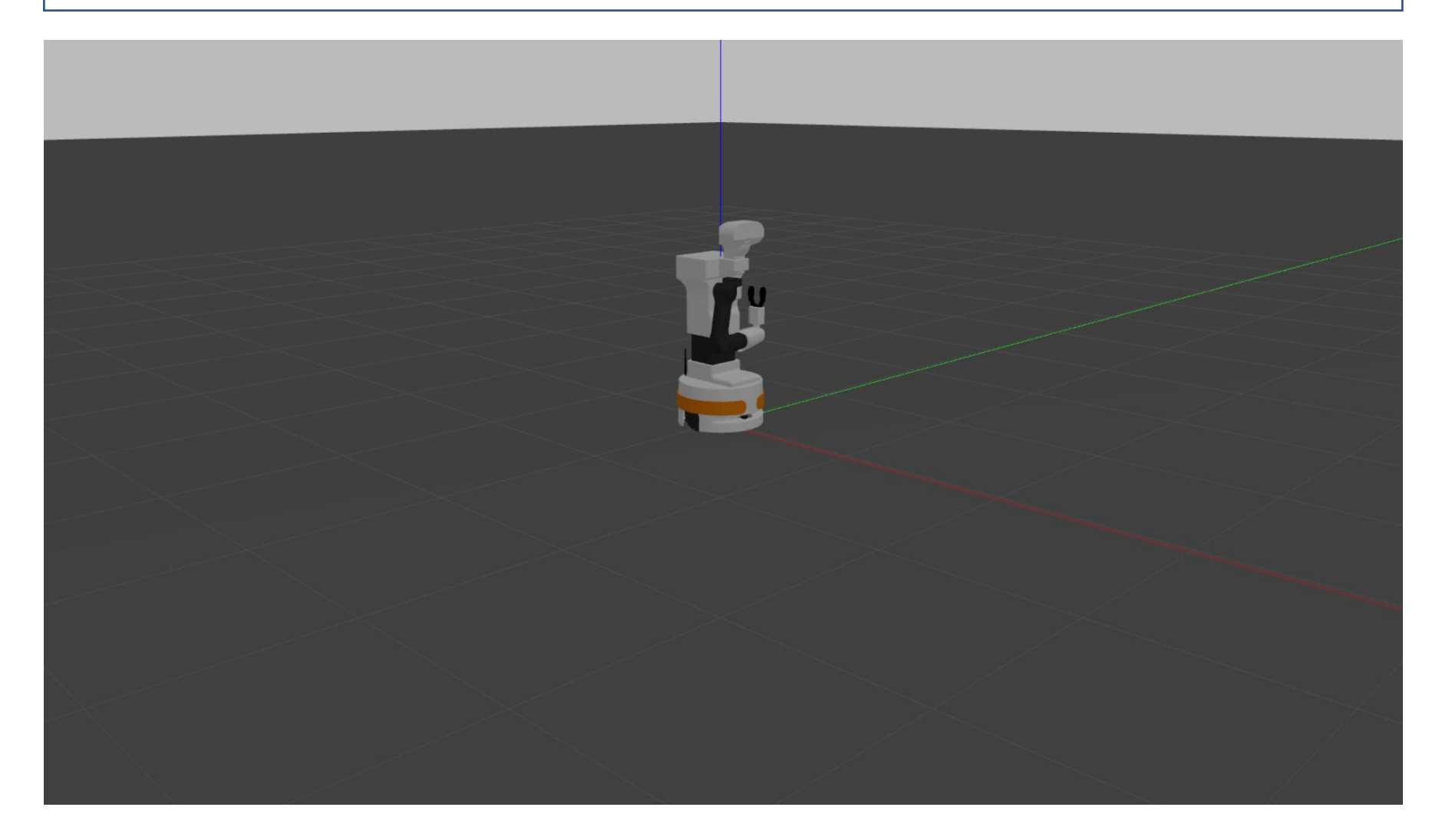

#### Oriolo: AMR - ROS Tutorial: Posture Regulation with TIAGo

### **conclusions**

- ROS easily allows to implement software for robotic systems
- many open-source and ready-to-use packages for mapping, localization, planning and control, and management of specific robots
- well-written documentation and many online tutorials
- for more complex behaviors, remember that ROS1 is not real-time safe: consider using packages such as ros control